## Mql4 for dummies pdf

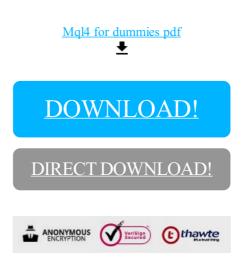

DOWNLOAD!

DIRECT DOWNLOAD!